### New Perspectives in Scholarly Publishing – Neue Wege der Informationsbereitstellung für die akademische Wissenschaft

### Prof. Dr. Alexander Grossmann

HTWK Leipzig and ScienceOpen

**38. AGSB-Jahrestagung Leipzig** 21. September 2017

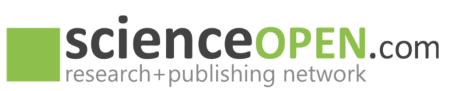

## **Too much information?**

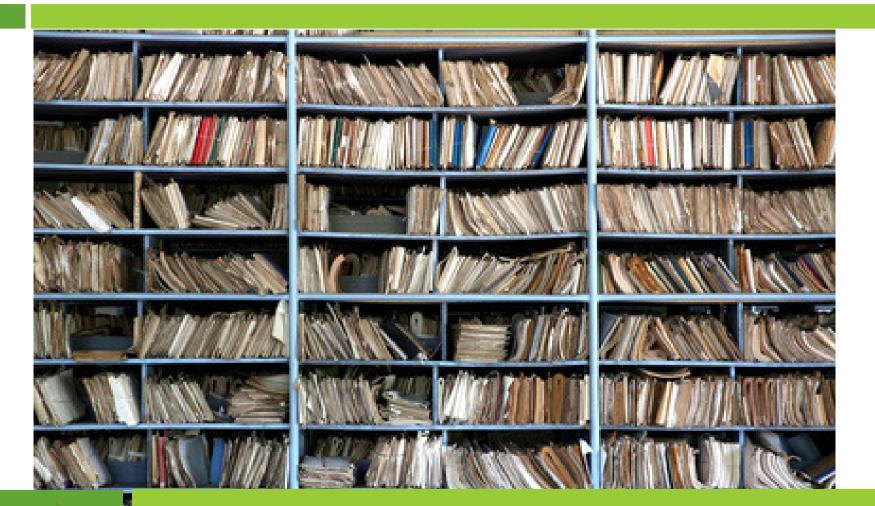

Over 2m new papers per year in STM only...

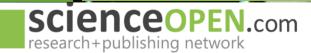

## **Too much information?**

3

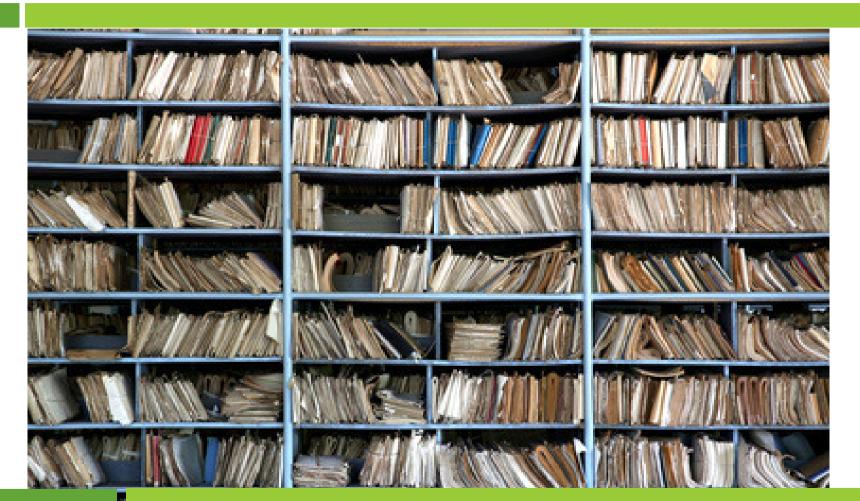

...how to find your institution's research?

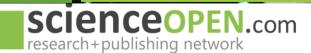

### New projects in scientific communication

Δ

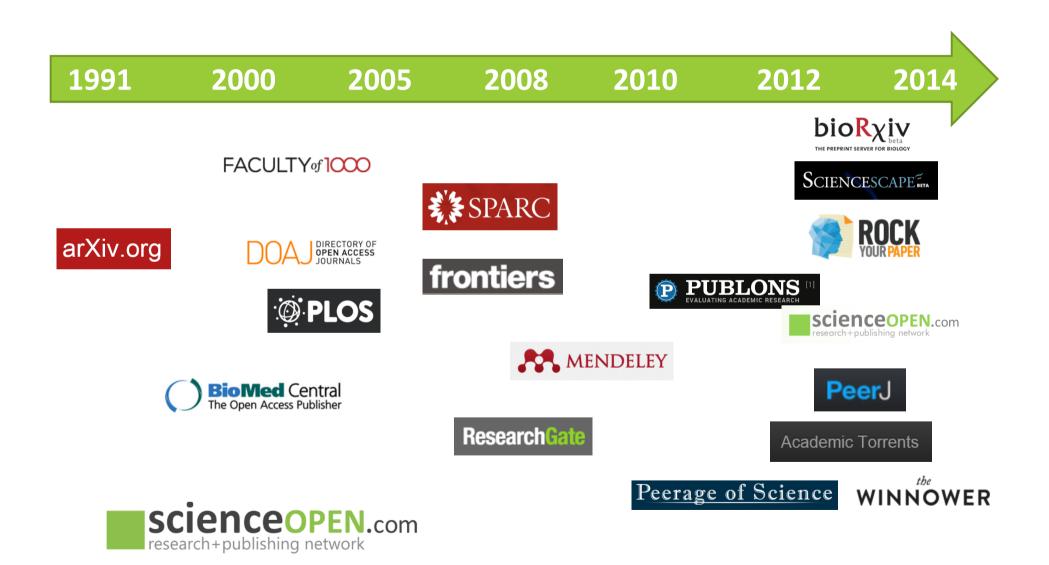

### **Open Access and open peer review...**

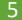

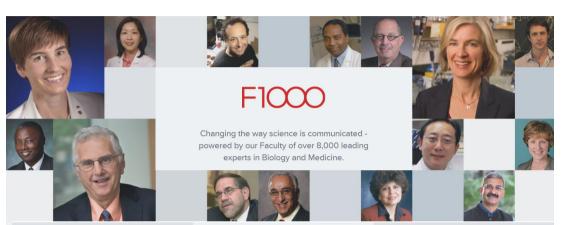

#### DISCOVER

Powerful algorithms suggest articles relevant to your research, with the best articles highlighted as recommended by

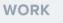

A rich suite of tools help with writing, collaborating, reference management and preparation for publishing in the journal of

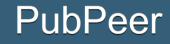

The online journal club

Search by DOI, PMID, arXiv ID, keyword, author, etc.

The PubPeer database contains all articles. Search results return articles with comments. To leave a new comment on a specific article, paste a unique identifier such as a DOI, PubMed ID, or arXiv ID into the search bar.

Search Publication

PubPeer comments on PubMed and journal websites with our browser extension!

Blog | Recent | Featured | About | Press | Contact | Journals | FAQ | Topics | Privacy Policy | Terms | Login

Copyright © 2016 PubPeer, LLC

Follow @PubPeer 7,690 followers

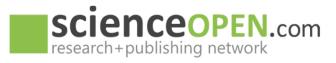

### Alternative article level metrics...

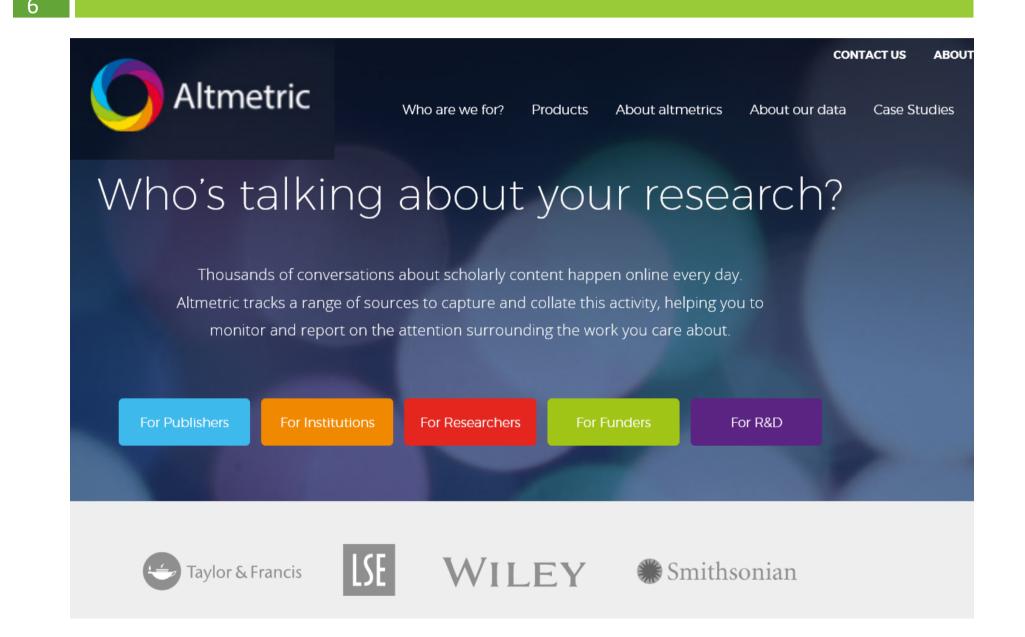

## **Collaborative writing...**

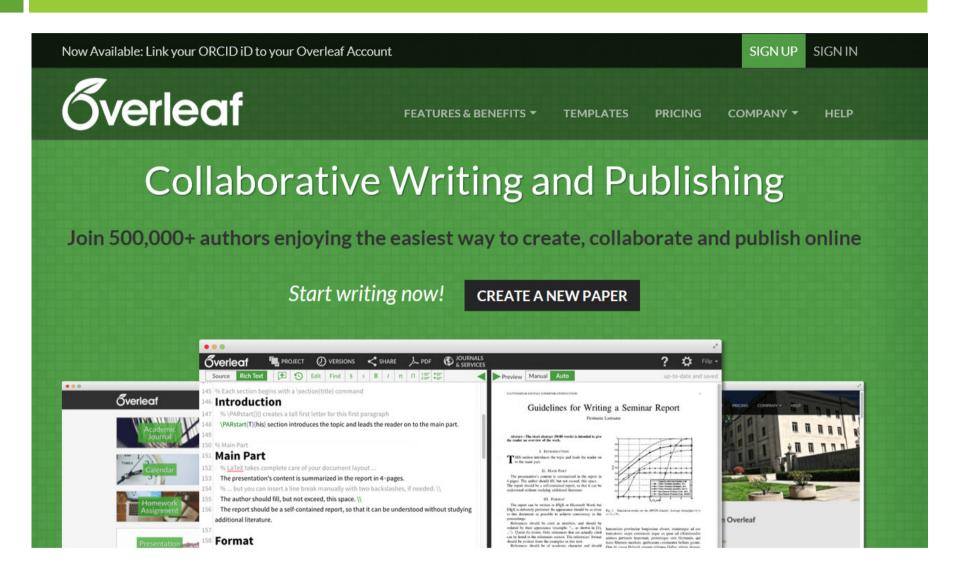

Over 5 million projects, authors from 3600 institutions and more than 2400 templates

## Self-promoting and author marketing...

### KUDOS C

Ioin | Sign In | Menu ≡

### Kudos for Researchers

#### Increase the reach and impact of your publications

Kudos is a free service through which you can broaden readership and increase the impact of your research. Kudos is more than a just a networking site, and more than just a publication listing. It is a toolkit for explaining your work in plain language and for enriching it with links t related materials (watch a video about explaining and enriching). Kudos also provides a unique one-stop shop for multiple metrics relating to your publications: page views, citations, full text downloads and altmetrics. When you explain, enrich and share your work through Kudos, we map your actions against these metrics in charts that show you which activities are most effective when it comes to increasing the reach and impact of your work (watch a video about sharing your work).

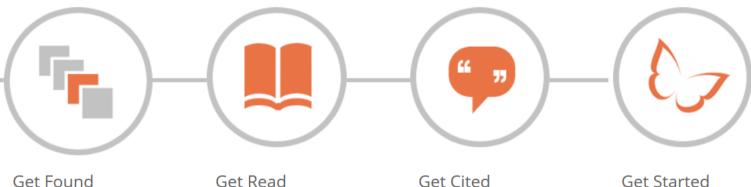

By sharing your work, and creating simple descriptions that we can share on your behalf, you maximize the likelihood of the right people finding and

Plain language descriptions help others in your field to filter more of the literature and determine which works to read in depth. They also make your

Broadening your readership helps ensure the maximum possible exposure and impact for your work.

Kudos is quick to use, and free for researchers. Start enhancing the impact of your publications now.

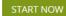

### New culture of communication...

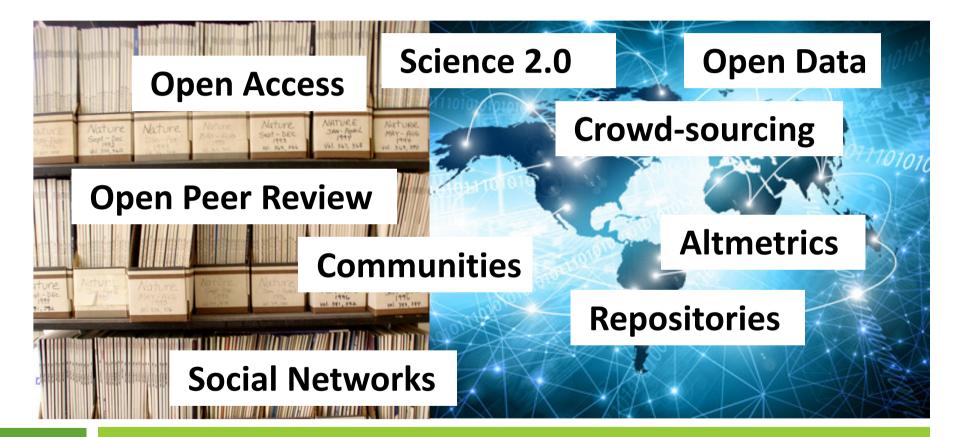

### How to find relevant research...?

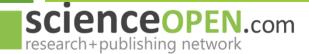

### **ScienceOpen**

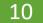

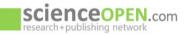

MY SCIENCEOPEN - BLOG ABOUT Q

Q SEARCH +

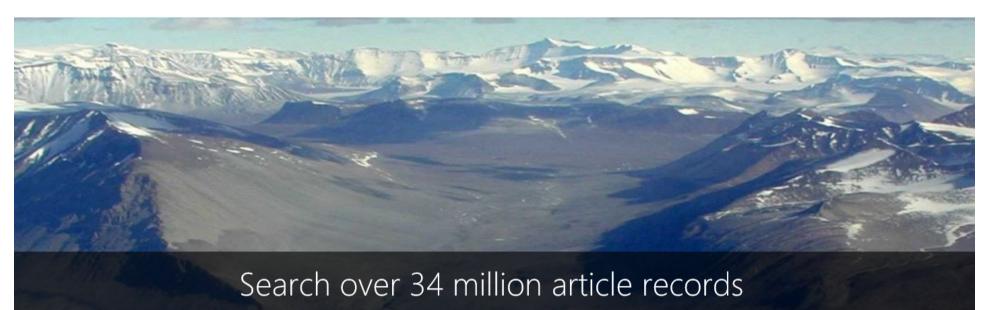

Discover relevant research today

#### $\bigcirc \bigcirc \bigcirc$

ScienceOpen puts your research in the context of...

34m

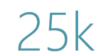

23m

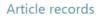

Journals

Authors

#### SCIENCEOPEN.com **Q** SEARCH MY SCIENCEOPEN -BLOG ABOUT research+publishing network Zika Virus Collection of papers on the Zika virus declared a public health emergency by the World Health Organization. View collection details **Statistics** Follow 1.885 154.385 18.664 6 48 6 \*\*\*\* followers articles views altmetric recommends shares 0 reviews (i) These metrics are updated across the whole ScienceOpen platform every 24 hours. Narrow by collection Publications New search X 27 Climate Change: Open Access **Resource Identification** 7 Enter some words to filter items below Exact match Ticks and tick-borne pathogens 4 1.885 results Add filter 👻 Search Q Save search Export as citations -Sort by Altmetric score - $\mathbf{v}$ The Science of Twitter 4 Sort by Altmetric score RECORD ABSTRACT ARTICLE Sort by average rating Narrow by publisher Zika Virus and Birth Defects--Reviewing the Evidence for Causality. Sort by cited by count Elsevier BV 203 Sonja Rasmussen, Denise Jamieson, Margaret A. Honein, Lyle Petersen (2016) Sort by date Public Library of Science 196 A 73 views 0 recommend 6 123 ■ 1 ななななな 0 Altmetric 3,802 Sort by read count Centers for Disease Control and Prevention 97 Sort by relevance BioMed Central 89 RECORD ABSTRACT Nature Publishing Group 72 Zika Virus Associated with Microcephaly. V Jernej Mlakar, Miša Korva, Nataša Tul, Mara Popovic, Mateja Poljšak-Prijatelj, 9 more... (2016) Narrow by journal A widespread epidemic of Zika virus (ZIKV) infection was reported in 2015 in South and Central America and the Caribbean. A major concern associated with

PLoS Neglected Tropical Diseases 109

-

11

this infection is the apparent increased incidence of microcephaly in fetuses born to mothers infected with ZIKV. In this report, we describe ti 🗸 Show more

X

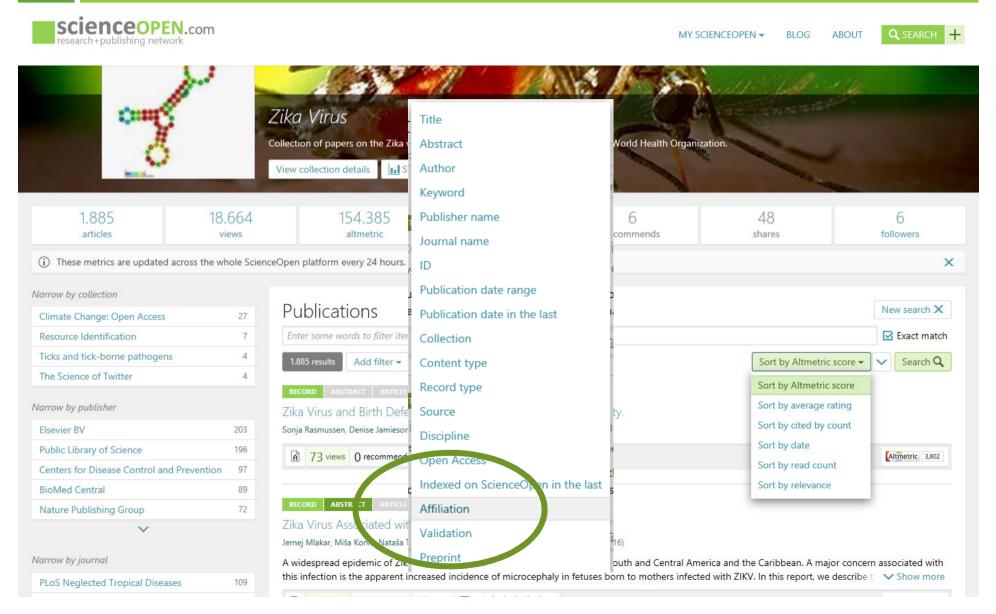

### **Collections: context information**

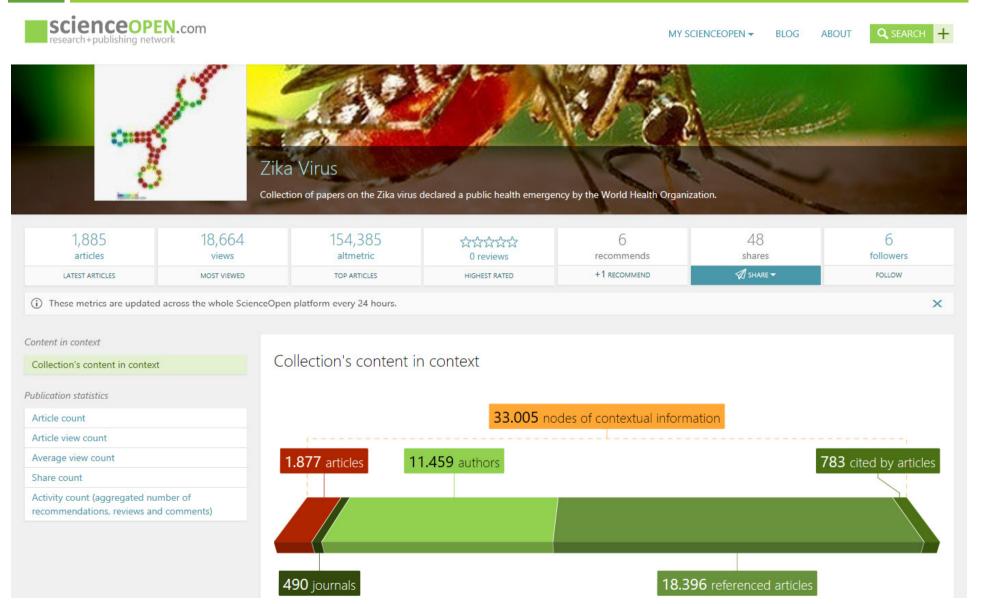

- Set up and curate your **topical collection** of relevant publications in your specific field of research, or
- Making your institution's research output visible as research database

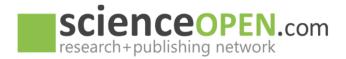

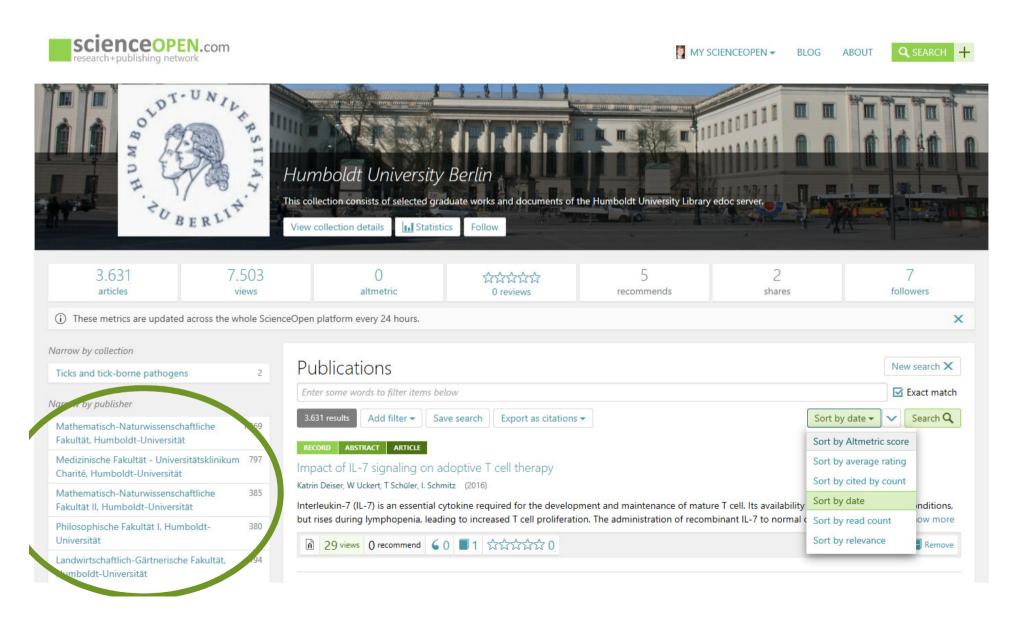

- Set up and curate your **topical collection** of relevant publications in your specific field of research, or
- Making your institution's research output visible as research database
- All types of research publications can be aggregated (OA; non-OA; self-archived,...)

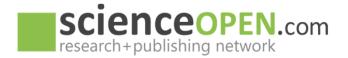

### **ScienceOpen: Aggregating content**

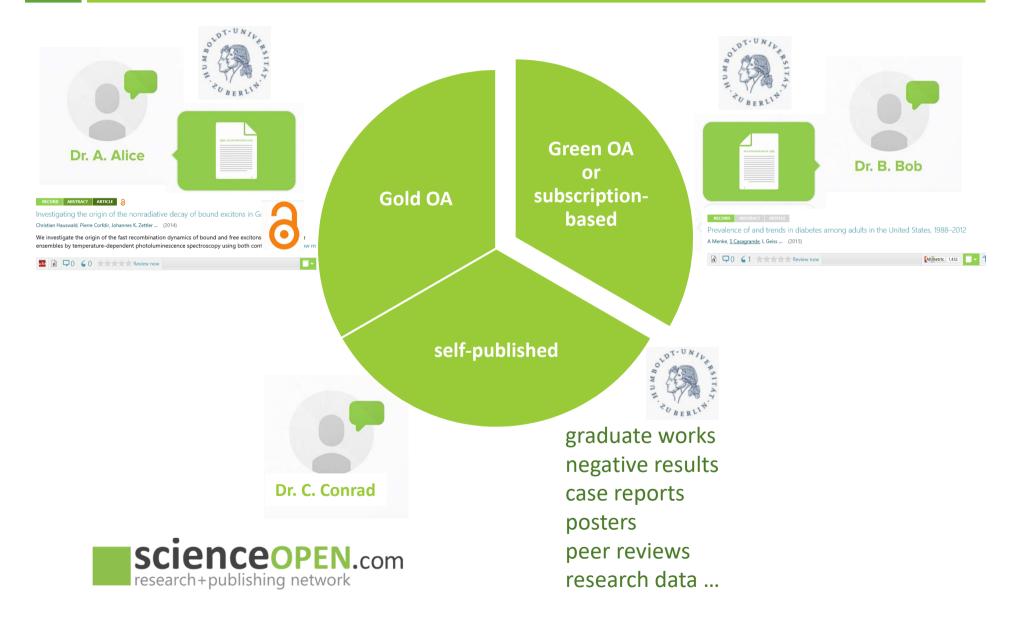

### **ScienceOpen: Aggregating content**

### 18

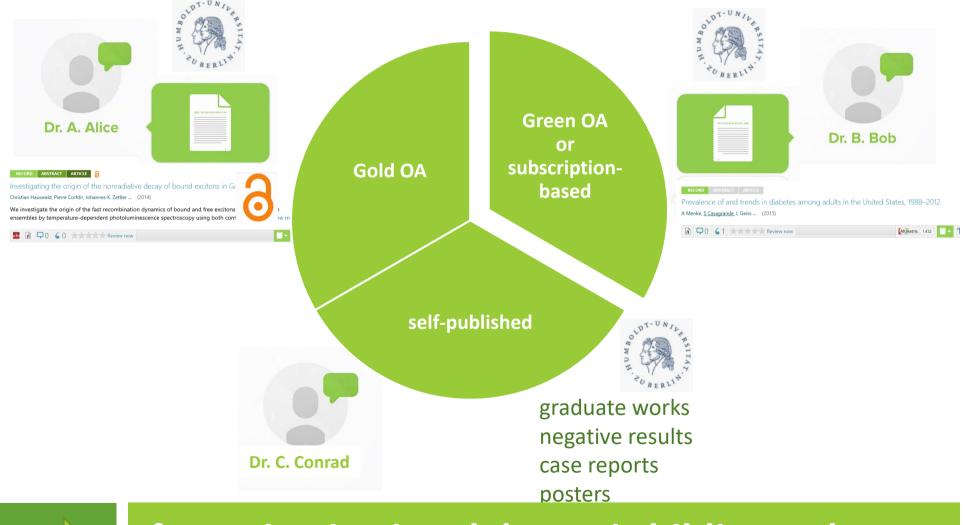

### for an institutional dynamic bibliography

- Set up and curate your **topical collection** of relevant publications in your specific field of research, or
- Making your institution's research output visible as research database
- All types of research publications can be aggregated (OA; non-OA; self-archived,...)
- Automated **import** of new publications

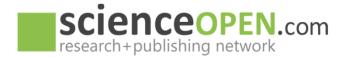

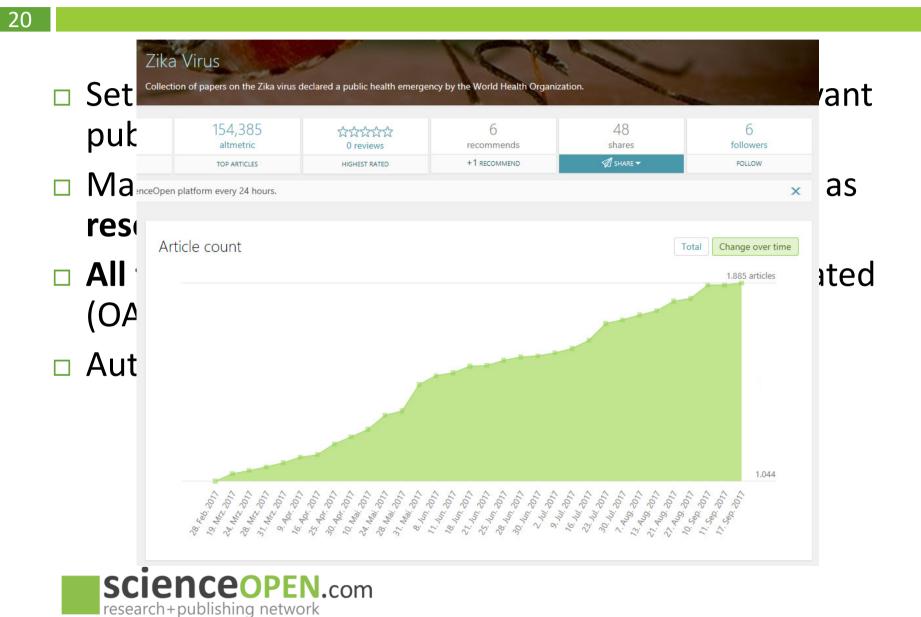

- Set up and curate your **topical collection** of relevant publications in your specific field of research, or
- Making your institution's research output visible as research database
- All types of research publications can be aggregated (OA; non-OA; self-archived,...)
- □ Automated **import** of new publications
- Connecting with researchers' profiles via ORCID

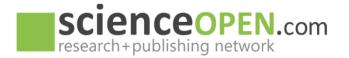

| Search                                                                                                    | 🔍 🗘 English 🗸                                                                                                    |                           |
|----------------------------------------------------------------------------------------------------|----------------------------------------------------------------------------------------------------|---------------------------|
| Connecting Research<br>and Researchers                                                                                          | EDIT YOUR RECORD       ABOUT ORCID       CONTACT US       HELP         3,846,324 ORCID iDs and counting. See more.                                                                                                    | of relevant<br>arch, or   |
| Alexander<br>Grossmann<br>ORCID ID<br>Porcid.org/0000-0001-9169-5685                                                            | Biography<br>Physicist; Associate Professor of Physics until 2001; Working in academic publishing industry (Wiley-<br>Blackwell, Springer, De Gruyter) since 2001; Currently Professor of Publishing Management in Leipzig (DE)<br>and founder of ScienceOpen (US/DE). I am interested in developing new methods of scholarly<br>communication, open and post-publication peer review, open access. | arch, or<br>It visible as |
| <ul> <li>Print view 3</li> <li>Keywords</li> <li>Publishing, Physics, OpenAccess, OA, Open Science</li> <li>Websites</li> </ul> | ✓ Education (3)       ↓↑ Sort         Hochschule für Technik Wirtschaft und Kultur Leipzig: Leipzig, Sachsen, Germany                                                                                                    | aggregated                |
| www.scienceopen.com                                                                                                    | Professor (Department of Media Management) Source: Alexander Grossmann Created: 2015-07-16 Research Center Jülich : Jülich, Germany 1993 to 1996                                                                                                    |                           |
|                                                                                                    | Dr. rer. nat. (IGV)<br>Source: Alexander Grossmann<br>RWTH Aachen: Aachen, Germany, Germany                                                                                                    |                           |
|                                                                                                    | Source: Alexander Grossmann Created: 2014-02-08                                                                                                    |                           |

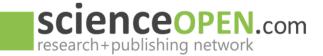

23

| TOP PUBLICATIONS MOST VIEWED LATEST REVIEWS TOP FOLLOWED USERS FOLLOW ALL EDITED ALL EDITED   Publications 35 RECORD ORCID PROFILE   Publishing in transition – do we still need scientific<br>journals? RECORD ORCID PROFILE                                                                                                    | research+publishing r                                                                                               | network               |                              |                                  |                      | MY SCIENC          | EOPEN - BLOG ABOU    | UT Q SEARCH - |
|----------------------------------------------------------------------------------------------------|----------------------------------------------------------------------------------------------------|-----------------------|------------------------------|----------------------------------|----------------------|--------------------|----------------------|---------------|
| tor pullucations       act versus       tors pullucations       act public provint         Publications       Incode       oncob       records       oncob       records       oncob       records       oncob       records       oncob       records       oncob       records       oncob       records       oncob       records       oncob       records       records <td< th=""><th>35</th><th>9979</th><th>0</th><th>703</th><th>64</th><th>4</th><th>11</th><th>77</th></td<>                                                                                                    | 35                                                                                                    | 9979                  | 0                            | 703                              | 64                   | 4                  | 11                   | 77            |
| Publications       35       Recent or eaction       Participation         Publications       35       Recent or eaction       Participation       Participation       Parit       Parit       Participation <t< th=""><th>publications</th><th>views</th><th>reviews</th><th>follows</th><th>followers</th><th>edited collections</th><th>followed collections</th><th>bookmarks</th></t<>                                                                                                    | publications                                                                                                    | views                 | reviews                      | follows                          | followers            | edited collections | followed collections | bookmarks     |
| Publishing in transition – do we still need scientific<br>ournals?       Alexander Grossmann<br>(corresponding)         Discplines: Physics<br>Statu: Expert member         Keywords: OA. Open Access, Physics, Publishing         Daniel Huttmann, Alexander Grossmann         A welcome to authors, users, and readers who want<br>o explore a new way to collect scholarly content:<br>Nuthors: Alexander Grossmann (corresponding)         A Hi publications >         A II publications >         Cancer Immunotherapy<br>Prespectives in Scholarly Publishing         All edited collections         Cancer Immunotherapy<br>Prespectives in Scholarly Publishing         Cancer Immunotherapy<br>Prespectives in Scholarly Publishing         Cancer Immunotherapy<br>Prespectives in Scholarly Publishing         Therapic Access and Cardiovascular Surgeon Reports<br>Perspectives in Scholarly Publishing         Full Professor in Department of Media and Publishing<br>Perspectives in Scholarly Publishing         Full Professor in Department of Media and Publishing<br>Perspectives in Scholarly Publishing         Full Professor in Department of Media and Publishing         Full Professor in Department of Media and Publishing                                                                                                    | TOP PUBLICATIONS                                                                                                    | MOST VIEWED           | LATEST REVIEWS               | TOP FOLLOWED USERS               | FOLLOW               | ALL EDITED         | ALL FOLLOWED         | TOP BOOKMARKS |
| Understand of a down and big       Disciplines: Physics         Subject       Status: Expert member         Keywords: OA, Open Science, OpenAccess, Physics, Publishing       Employment: Full Professor at HTWK University of Applied Sciences Leipzig         Subusci: Darkel Hufinanan, Alexander Grossmann       Reywords: OA, Open Science, OpenAccess, Physics, Publishing         A welcome to authors, users, and readers who want       Employment: Full Professor at HTWK University of Applied Sciences Leipzig         Subusci: Avander Grossmann (corresponding)       Friedoly Ulik: https://www.scienceopenc.com/user/alexandergrossmann         Orcid D: © orcid.org/0000-0001-9169-5685       Edit profile         Edited collections       Get more content         Biography       Physicis tassociate Professor of Physics until 2001; Working in academic publishing industry (Wiley-Blackwell, Springer, De Gruyter) since 201; Currently Pr         All edited collections +       Projectives: or Scholarly Publishing         Projectives in Scholarly Publishing       Physicis tassociate Professor of Physics until 2001; Working in academic publishing industry (Wiley-Blackwell, Springer, De Gruyter) since 201; Currently Pr         of All edited collections +       Employment         Editor collections       The physics until 2001; Working in academic publishing industry (Wiley-Blackwell, Springer, De Gruyter) since 201; Currently Pr         opst-publication peer review, open access.       Employment         Cancer Immunotherapy<                                                                                                    | oublications                                                                                                    | 35                    | RECORD ORCID PROFILE         |                                  |                      |                    |                      | and a         |
| uthors: Daniel Hürlimann, Alexander Grossmann       Employment: Full Professor at HTWK University of Applied Sciences Leipzig         Education: Hochschule für Technik Wirtschaft und Kultur Leipzig       Education: Hochschule für Technik Wirtschaft und Kultur Leipzig         Newelcome to authors: users: and readers who want occilect scholarly content uthors: Alexander Grossmann (corresponding)       Edit profile         All publications >       Edit profile       Actions ~ Imployment: Full Professor at HTWK University of Applied Sciences Leipzig         Edit collections       Imployment: Full Professor at HTWK University of Applied Sciences Leipzig         Stavitational Waves       Imployment: Full Professor of Physics until 2001; Working in academic publishing industry (Wiley-Blackwell, Springer, De Gruyter) since 2001; Currently Prof Publishing Management in Leipzig (DE) and founder of ScienceOpen (US/DE). I am interested in developing new methods of scholarly communication. or post-publication peer review, open access.         Full Professor in Department of Media and Publishing       Employment         HTWK University of Applied Sciences Leipzig (2013-07 to present)       Full Professor in Department of Media and Publishing                                                                                                    | Publishing in transition – do we still need scientific<br>journals?<br>Authors: Alexander Grossmann (corresponding) |                       | Disciplines: Physics         |                                  |                      |                    |                      |               |
| A welcome to authors, users, and readers who want<br>Authors: Alexander Grossmann (corresponding)<br>All publications ><br>Edited collections<br>Gravitational Waves<br>Humboldt University Berlin<br>Perspectives in Scholarly Publishing<br>Fieldwed collections<br>Cancer Immunotherapy<br>The Thoracic and Cardiovascular Surgeon Reports<br>Perspectives in Scholarly Publishing<br>Edited collections<br>Cancer Immunotherapy<br>The Thoracic and Cardiovascular Surgeon Reports<br>Perspectives in Scholarly Publishing<br>Fieldwed collections<br>Cancer Immunotherapy<br>The Thoracic and Cardiovascular Surgeon Reports<br>Perspectives in Scholarly Publishing<br>Cancer Immunotherapy<br>Field University of Applied Sciences Leipzig (2013-07 to present)<br>Full Professor in Department of Media and Publishing                                                                                                    |                                                                                                    | ander Grossmann       |                              |                                  |                      |                    |                      |               |
| Edited collections       Image: Content in the image: Content in the i | to explore a new way to coll                                                                                        | ect scholarly content | Friendly URL: https://www.so | cienceopen.com/user/alexande     |                      |                    |                      |               |
| Edited collections       Image: Collections and Collections and Collection and Collections and Collections and Collections and Collect | All publica                                                                                                    | ations •              | Edit profile Actions         | 🗸 Share 🗸 📊 Statistic            | Notifications prefe  | erences            |                      |               |
| Humboldt University Berlin       BIOgraphy         Perspectives in Scholarly Publishing       Physicist; Associate Professor of Physics until 2001; Working in academic publishing industry (Wiley-Blackwell, Springer, De Gruyter) since 2001; Currently Professor of Publishing Management in Leipzig (DE) and founder of ScienceOpen (US/DE). I am interested in developing new methods of scholarly communication, op post-publication peer review, open access.         Followed collections       II         Cancer Immunotherapy       Employment         The Thoracic and Cardiovascular Surgeon Reports       Employment         HTWK University of Applied Sciences Leipzig (2013-07 to present)         Full Professor in Department of Media and Publishing                                                                                                    | Edited collections 4                                                                                                |                       | ORCID integration G          | et more content                  |                      |                    |                      |               |
| All edited collections >       Physicist: Associate Professor of Physics until 2001; Working in academic publishing industry (Wiley-Blackwell, Springer, De Gruyter) since 2001; Currently Pr         All edited collections >       of Publishing Management in Leipzig (DE) and founder of ScienceOpen (US/DE). I am interested in developing new methods of scholarly communication, or post-publication peer review, open access.         Followed collections       II         Cancer Immunotherapy       Employment         The Thoracic and Cardiovascular Surgeon Reports       Employment         Perspectives in Scholarly Publishing       HTWK University of Applied Sciences Leipzig (2013-07 to present)         Full Professor in Department of Media and Publishing       Full Professor in Department of Media and Publishing                                                                                                    | Humboldt University Berlin                                                                                          | bliching              | Biography                    |                                  |                      |                    |                      |               |
| Cancer Immunotherapy<br>The Thoracic and Cardiovascular Surgeon Reports<br>Perspectives in Scholarly Publishing<br>Full Professor in Department of Media and Publishing                                                                                                    | -                                                                                                    | -                     | of Publishing Managemen      | it in Leipzig (DE) and founder o | -                    |                    |                      |               |
| The Thoracic and Cardiovascular Surgeon Reports<br>Perspectives in Scholarly Publishing<br>Full Professor in Department of Media and Publishing                                                                                                    | Followed collections                                                                                                | 11                    |                              |                                  |                      |                    |                      |               |
| Perspectives in Scholarly Publishing HTWK University of Applied Sciences Leipzig (2013-07 to <i>present</i> )<br>Full Professor in Department of Media and Publishing                                                                                                    | Cancer Immunotherapy                                                                                                |                       | Employment                   |                                  |                      |                    |                      |               |
|                                                                                                    |                                                                                                    |                       | HTWK University of A         | pplied Sciences Leipzig          | (2013-07 to present) |                    |                      |               |
|                                                                                                    | All followed or                                                                                                    |                       | Full Professor in Depar      | tment of Media and Publishing    |                      |                    |                      |               |

Leipzig, Sachsen

- Set up and curate your **topical collection** of relevant publications in your specific field of research, or
- Making your institution's research output visible as research database
- All types of research publications can be aggregated (OA; non-OA; self-archived,...)
- □ Automated **import** of new publications
- Connecting with researchers' profiles via ORCID

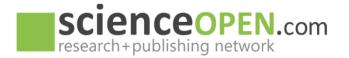

- Set up and curate your **topical collection** of relevant publications in your specific field of research, or
- Making your institution's research output visible as research database
- All types of research publications can be aggregated (OA; non-OA; self-archived,...)
- Automated **import** of new publications
- Connecting with researchers' profiles via ORCID
- Usage statistics, citations, Altmetric per article
- □ All information **free and open** for everyone worldwide

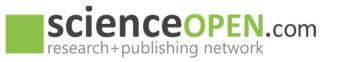

# More advantages for institutions

- Reporting for your institutional admin or controlling system
- **Extraxt** your (re)search to an internal system
- Enhance your database with metadata (references, OA, usage, moving wall date)
- Improve visibility for research(ers) without extra effort
- Let your researchers track and monitor their impact: MyScienceOpen

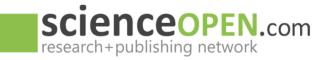

## **MyScienceOpen:** Author statistics

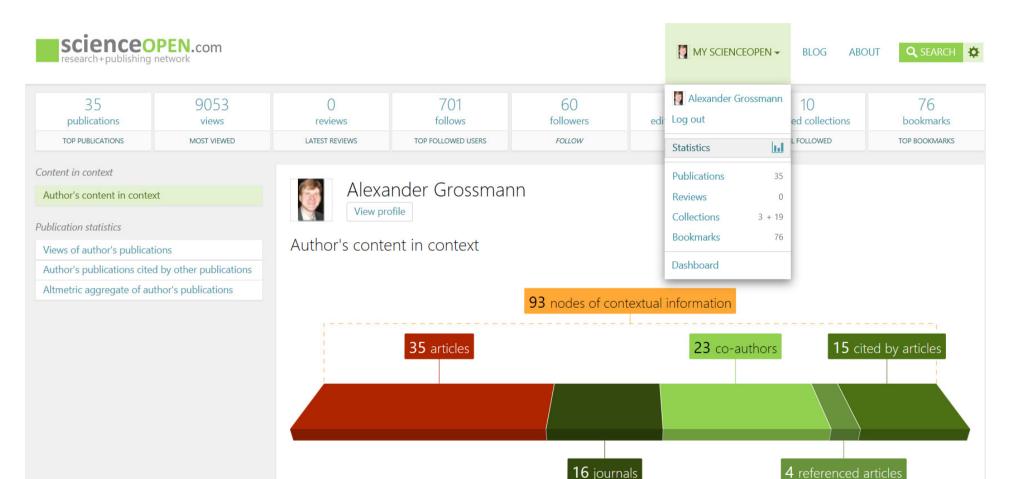

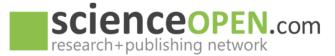

### **MyScienceOpen: Get more content**

| scienceOPEN.com                                                                   |    | MY SCIENCEOPEN - BLOG ABOUT Q SEARCH                                                                                                    |
|-----------------------------------------------------------------------------------|----|----------------------------------------------------------------------------------------------------|
| Alexander Grossmann<br>Disciplines:<br>Physics<br>Member status:<br>Expert member |    | Dashboard<br>Get more content<br>1. From ORCID profile<br>Import your biography and articles from your ORCID account. If needed, below you can <i>Update ORCID permissions</i> or <i>Edit ORCID profile</i> . After clicking on<br><i>Refresh from ORCID</i> , your ORCID records will be automatically imported to ScienceOpen. ScienceOpen requires a valid ID (DOI, PMC, ArXiv or DOAJ ID) in<br>order to validate articles added to your profile. ORCID offers support in adding content via standard databases. |
| Get more content                                                                  |    | Image: Bedit ORCID profile       Image: Bedit ORCID Permissions         Image: Bedit ORCID profile       Image: Bedit ORCID Permissions                                                                                                    |
| News                                                                              |    | 2. Claim your articles   42 matching                                                                                                    |
| Messages                                                                          | 0  | Here you can select your publications and confirm authorship. Click on the <i>Claim authorship</i> button to confirm each of your publications. These records will be added to your publications.                                                                                                    |
| Notifications                                                                     | 22 | Browse articles                                                                                                    |
| Comments                                                                          | 0  |                                                                                                    |
| Reviews                                                                           | 0  |                                                                                                    |
| Followers                                                                         | 9  |                                                                                                    |
| Collections                                                                       | 0  |                                                                                                    |

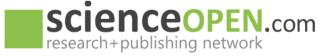

# **MyScienceOpen:** Claiming articles

| Alexander Grossmann<br>View profile Istatistics                                                      | New search X    |
|----------------------------------------------------------------------------------------------------|-----------------|
| Publications waiting for your confirmation of authorship                                             |                 |
| Enter some words to filter items below                                                               |                 |
| 42 results Add filter                                                                                | Search <b>Q</b> |
| RECORD ABSTRACT ARTICLE                                                                              |                 |
| Open Letter to The American Association for the Advancement of Science                               |                 |
| Jonathan P. Tennant, Timothée Poisot, M. Kubke, Francois Michonneau, Michael Taylor, 108 more (2014) |                 |
| <ul> <li>▶ 88 views</li> <li>▶ 0</li> <li>▲ 0</li> <li>☆☆☆☆☆ 0</li> </ul>                            | Altmetric 172   |
| ✓ Claim authorship X Mark as not mine                                                                |                 |

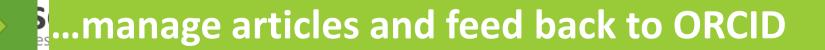

29

### Impressive usage numbers...

#### scienceopen.com ABOUT **Q** SEARCH MY SCIENCEOPEN -BLOG research+publishing network 165,510 2,134,081 967.658 articles readers altmetric 3 reviews Narrow by collection PLOS ONE New search X Crocodylian evolution 15 JOURNAL EU NanoSafety Cluster 14 Publications: Journal Articles Publications Ceratopsia 10 Enter some words to filter items below Role of Microbes in Soil 10 Fertility and Human Health Search Q Sort by Altmetric score -165.510 results Add filter -Saved searches Language change 10 ARTICLE 8 ABSTRACT Conscious Brain-to-Brain Communication in Humans Using Non-Narrow by nublisher

Over 2m extra views on articles of one journal

Human sensory and motor systems provide the natural means for the exchange of information between individuals, and, hence, the basis for hur Show more

Uncategorized

warrow by disciplant

30

165.207

or information betw

rized

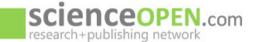

MY SCIENCEOPEN BLOG

Q SEARCH 🖸

| Narrow by institution                                                                                                    |     |
|----------------------------------------------------------------------------------------------------|-----|
| Humboldt University<br>Charité                                                                                                    | 787 |
| Narrow by collection                                                                                                    |     |
|                                                                                                    |     |
| Zika Virus                                                                                                    | 3   |
| and the second second s | 3   |

Narrow by publisher

| Public Library of Science         | 558 |
|-----------------------------------|-----|
| BioMed Central                    | 361 |
| Hindawi Publishing<br>Corporation | 229 |
| Medknow Publications              | 166 |
| Nature Publishing Group           | 112 |
| $\checkmark$                      |     |

Narrow by journal

| Helicoba | acter | 787 |
|----------|-------|-----|
|          |       |     |

Alimentary Pharmacology & 558

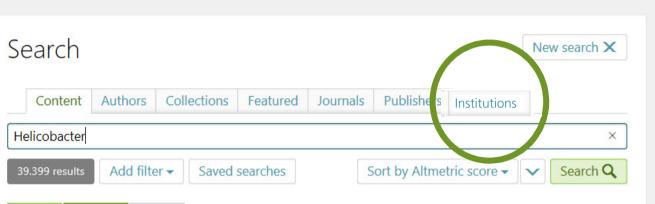

#### RECORD ABSTRACT ARTICL

### The 5300-year-old Helicobacter pylori genome of the Iceman.

Frank Maixner, Ben Krause-Kyora, Dmitrij Turaev, Alexander Herbig, Michael R Hoopmann, 18 more... (2016)

The stomach bacterium Helicobacter pylori is one of the most prevalent human pathogens. It has dispersed globally with its human host, resulting in a distinct phylogeographic pattern that can be us v Show more

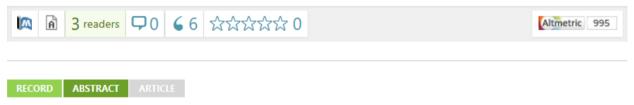

Global burden of cancers attributable to infections in 2008: a review and synthetic

analysis.

Jacques Ferlay, Martyn Plummer, Freddie Bray, Silvia Franceschi, Jerome Vignat, 2 more... (2012)

Infections with certain viruses, bacteria, and parasites have been identified as strong risk factors for specific cancers. An undate of their respective contribution to the global burden of cancer is warray. As Show more

...make your institution's research more visible

### Some our customers and partners...

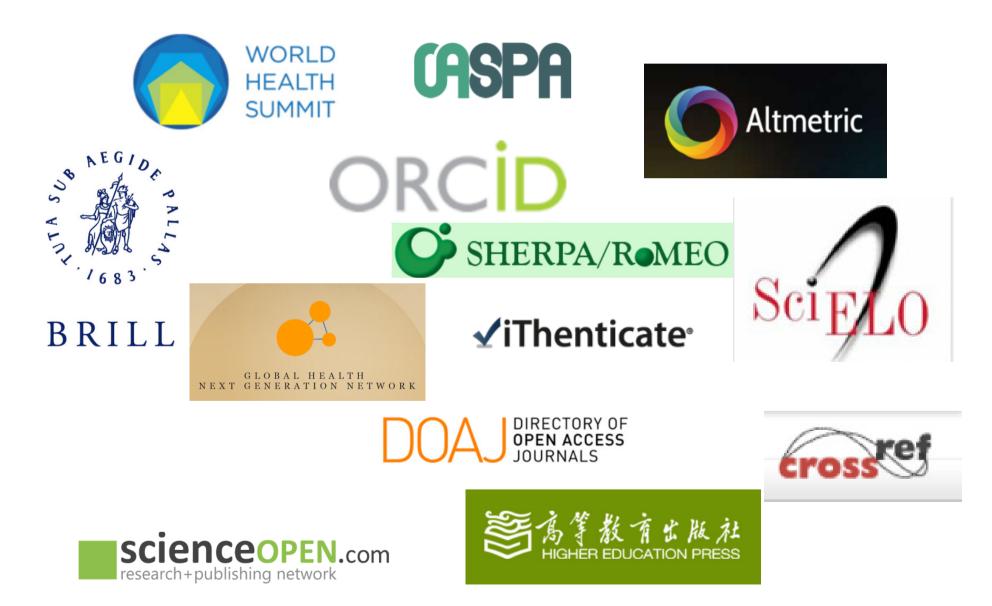